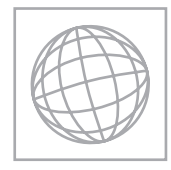

## UNIVERSITY OF CAMBRIDGE INTERNATIONAL EXAMINATIONS International General Certificate of Secondary Education

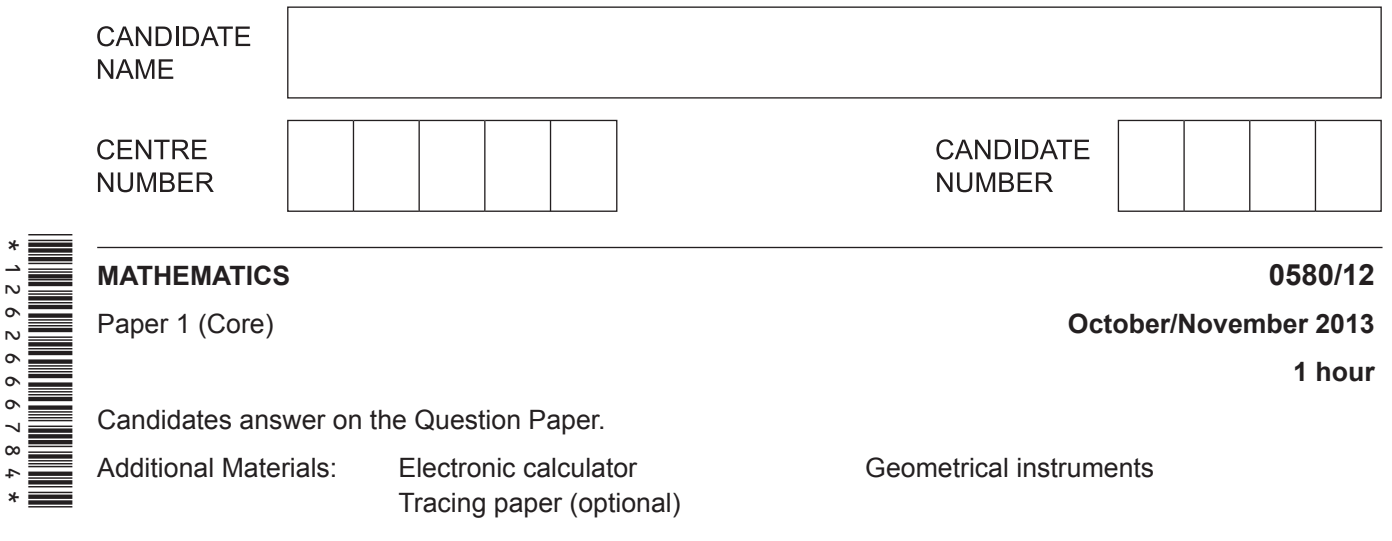

## **READ THESE INSTRUCTIONS FIRST**

Write your Centre number, candidate number and name on all the work you hand in.

Write in dark blue or black pen.

You may use a pencil for any diagrams or graphs.

Do not use staples, paper clips, highlighters, glue or correction fluid.

DO **NOT** WRITE IN ANY BARCODES.

Answer **all** questions.

If working is needed for any question it must be shown below that question.

Electronic calculators should be used.

If the degree of accuracy is not specified in the question, and if the answer is not exact, give the answer to three significant figures. Give answers in degrees to one decimal place. For  $\pi$ , use either your calculator value or 3.142.

At the end of the examination, fasten all your work securely together. The number of marks is given in brackets [ ] at the end of each question or part question. The total of the marks for this paper is 56.

This document consists of **11** printed pages and **1** blank page.

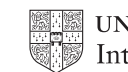

**2**

*For*

*Use*

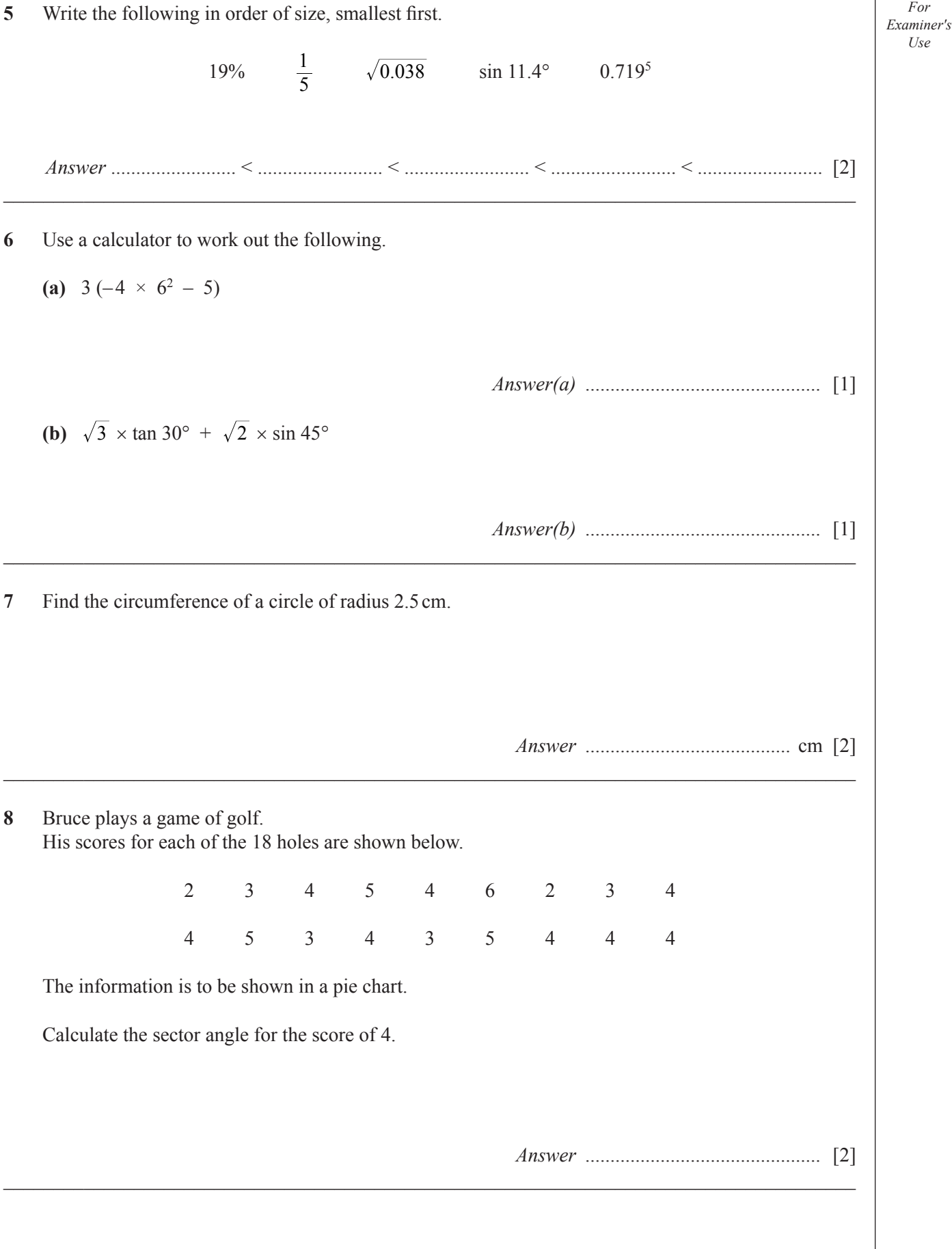

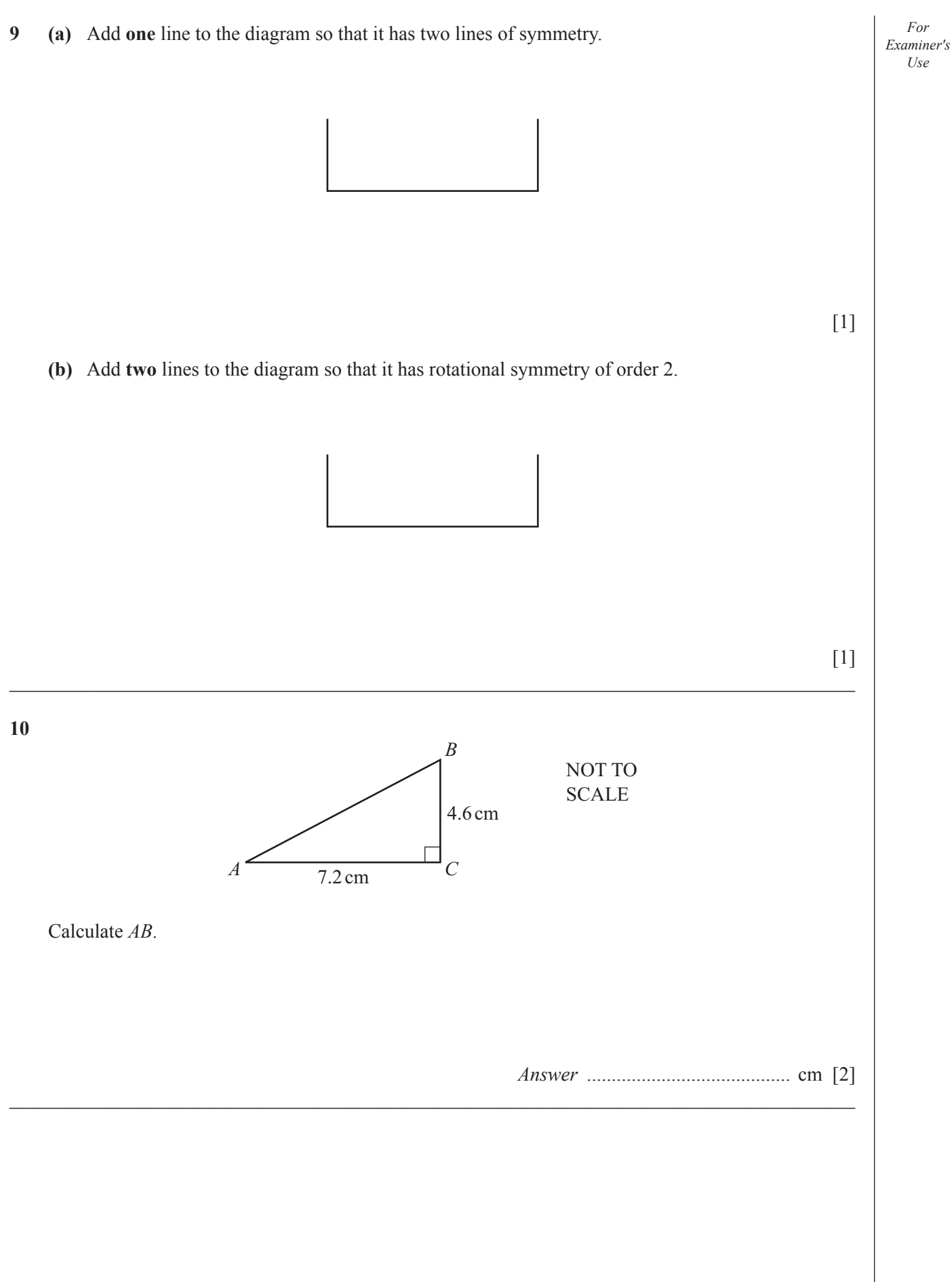

*For Examiner′s Use*

- **5**
- **11** The table shows how the dollar to euro conversion rate changed during one day.

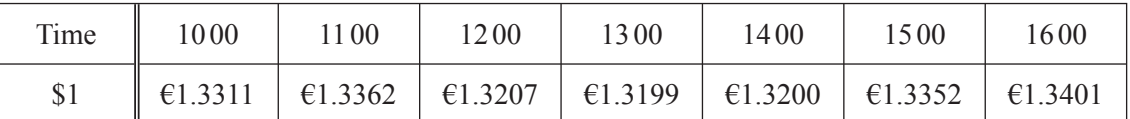

Khalil changed \$500 into euros  $(\epsilon)$ .

 How many more euros did Khalil receive if he changed his money at the highest rate compared to the lowest rate?

*Answer* € ................................................ [3]

- **12** Pam wins the student of the year award in New Zealand. She sends three photographs of the award ceremony by post to her relatives.
	- one of size 13 cm by 23 cm to her uncle in Australia
	- one of size 15 cm by 23 cm to her sister in China
	- one of size 23 cm by 35 cm to her mother in the UK

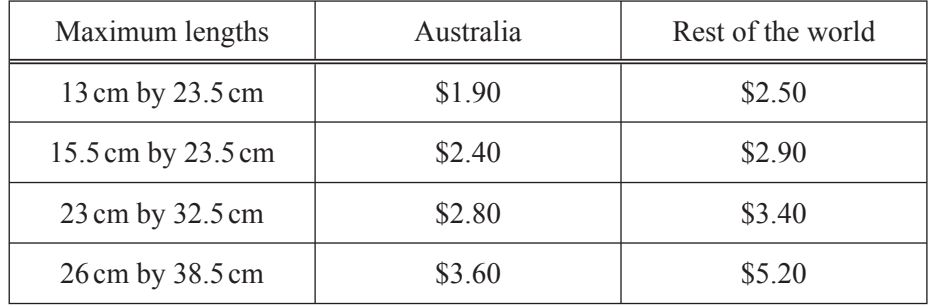

 The cost of postage is shown in the table above. Use this information to calculate the total cost.

*Answer* \$ ................................................ [3]

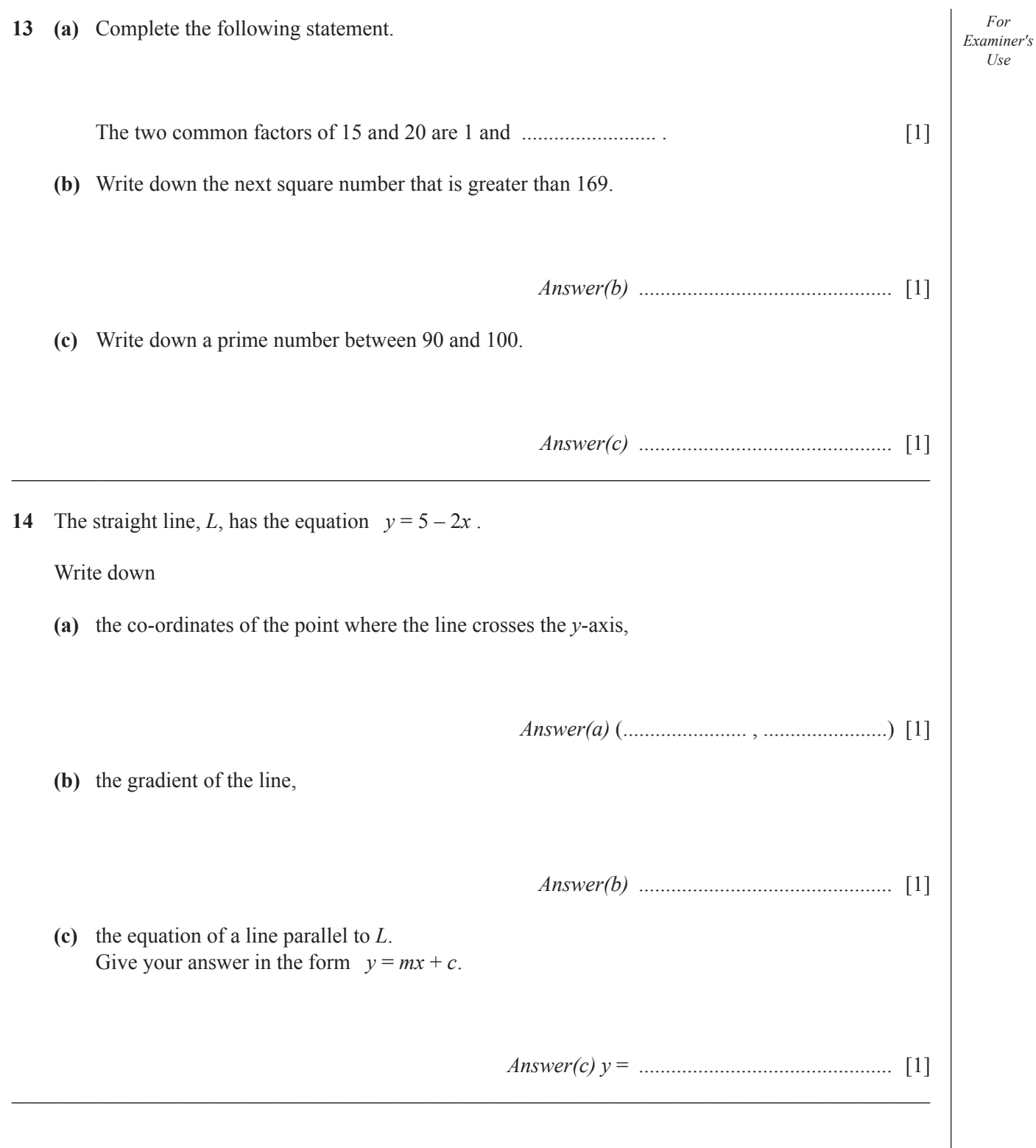

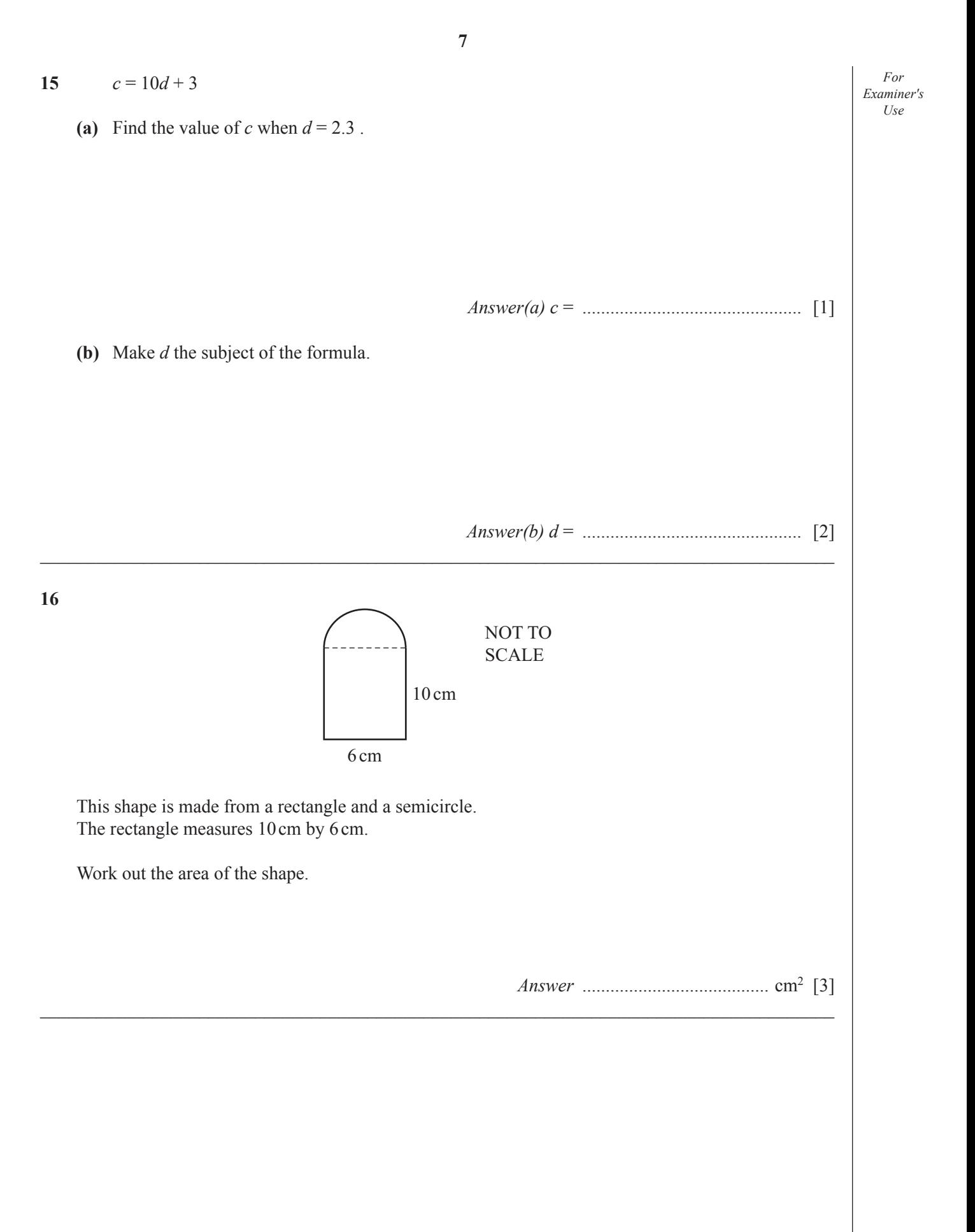

 $\bf{8}$ 

17 Solve the simultaneous equations.

For Examiner's  $2x + 5y = 26$  $Use$  $4x + 3y = 24$ Simplify the following. 18 (a)  $x^5 \times x^2$ (**b**)  $20y^4 \div 4y^{-2}$ 

- **19** Mario says that 5 gallons = 22.5 litres.
	- **(a)** On the grid, draw a straight line to show the conversion rate that Mario uses.

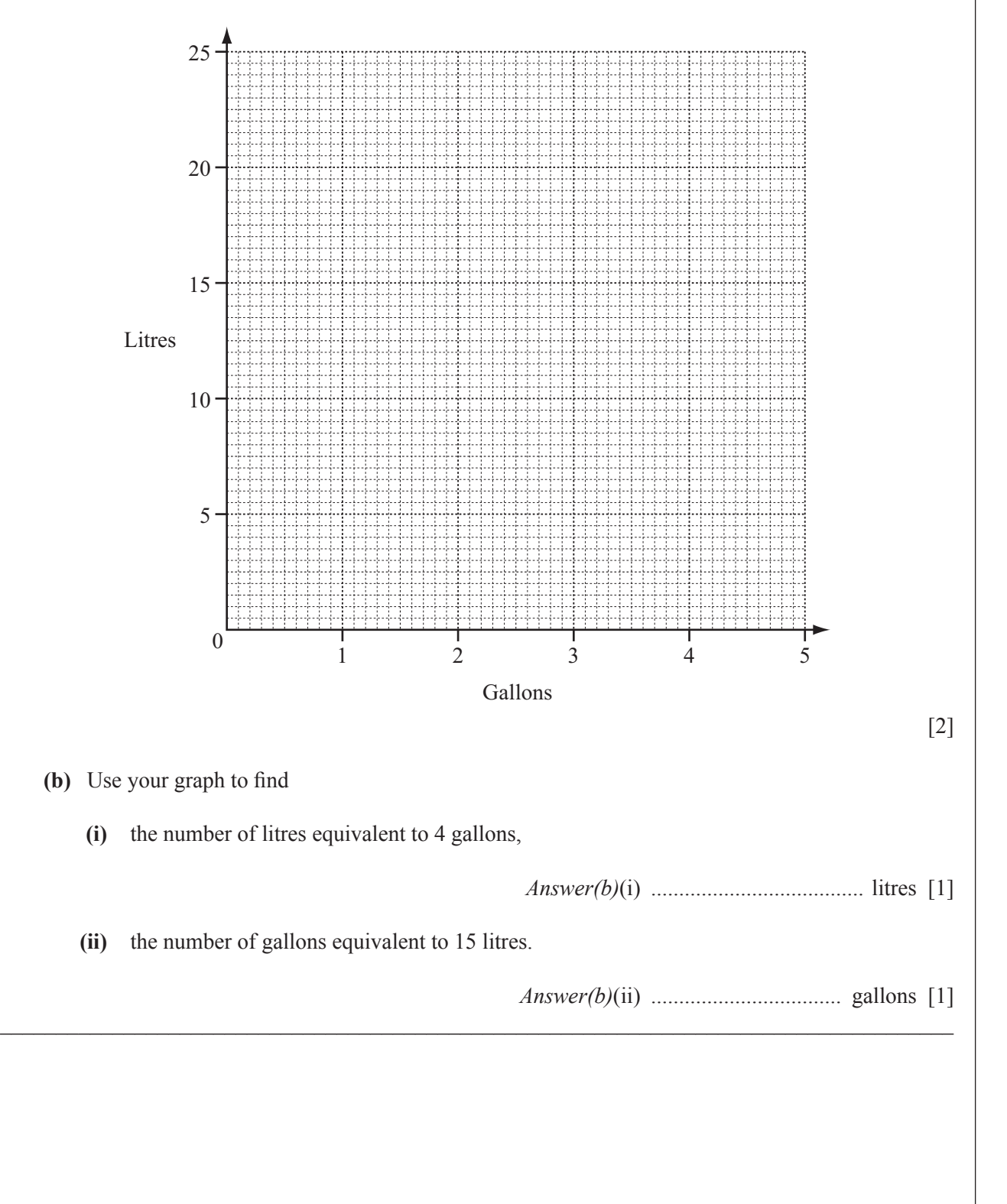

*For Examiner′s Use*

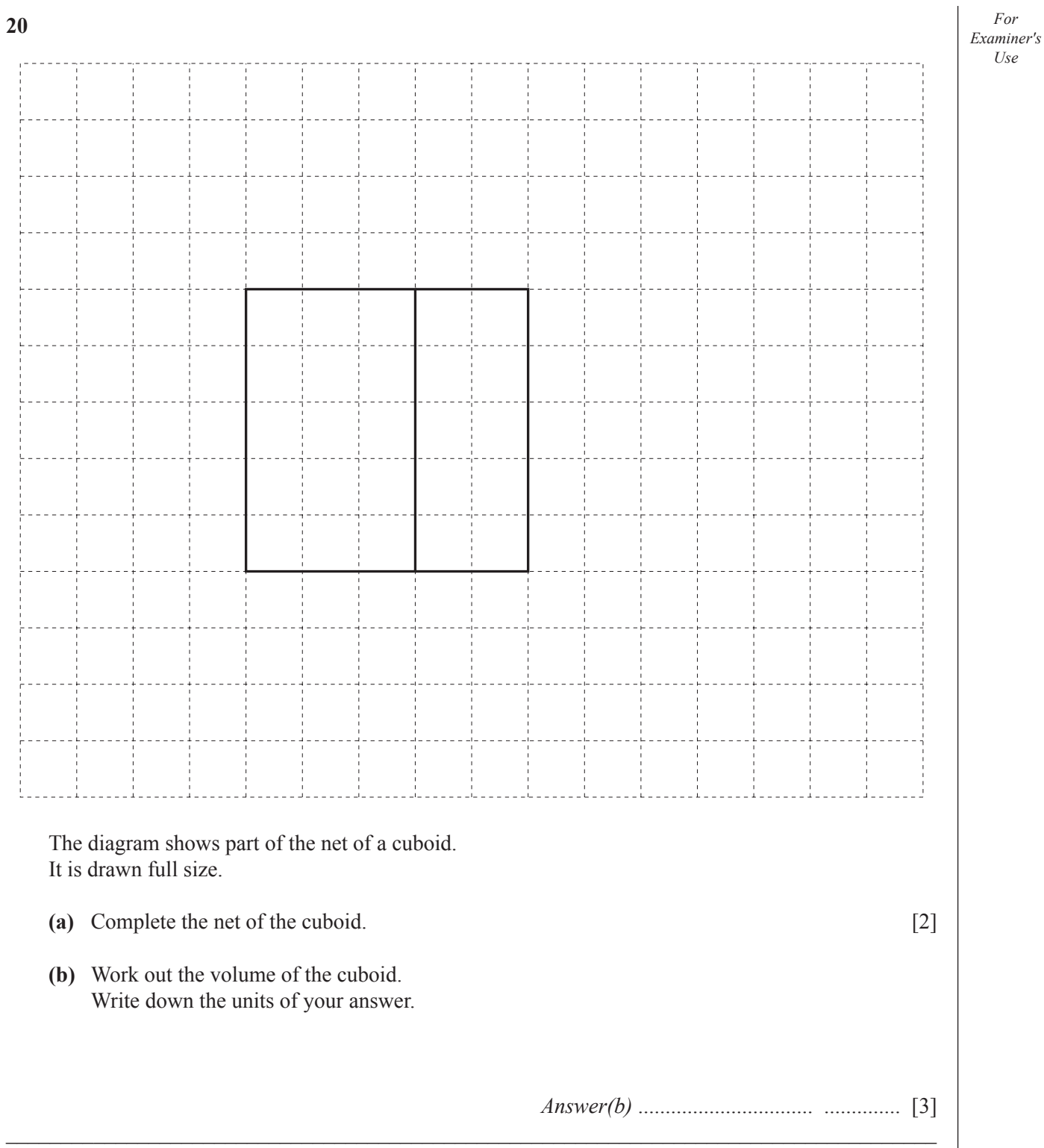

*For*

*Use*

- **21 Use a straight edge and compasses only for the constructions in parts (a) and (b). Leave in all your construction arcs.**
- *A B C* **(a)** Construct the bisector of angle *ABC*. [2] **(b)** Construct the perpendicular bisector of *AB*. [2] **(c)** Shade the region inside triangle *ABC* containing points that are ● less than 7cm from *C*  **and** • closer to *A* than to *B*.  $[2]$  $\mathcal{L}_\text{max} = \mathcal{L}_\text{max} = \mathcal{$

*For Examiner′s Use*

## **BLANK PAGE**

University of Cambridge International Examinations is part of the Cambridge Assessment Group. Cambridge Assessment is the brand name of University of Cambridge Local Examinations Syndicate (UCLES), which is itself a department of the University of Cambridge.

Permission to reproduce items where third-party owned material protected by copyright is included has been sought and cleared where possible. Every reasonable effort has been made by the publisher (UCLES) to trace copyright holders, but if any items requiring clearance have unwittingly been included the publisher will be pleased to make amends at the earliest possible opportunity.